### **passbolt &**

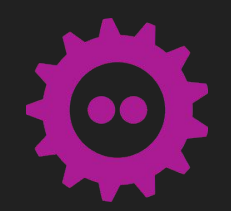

### Fosdem 2024

## Beyond passwords: secure authentication with passkeys

Identity and Access Management devroom

### Hello, I'm Remy, Co-founder of passbolt

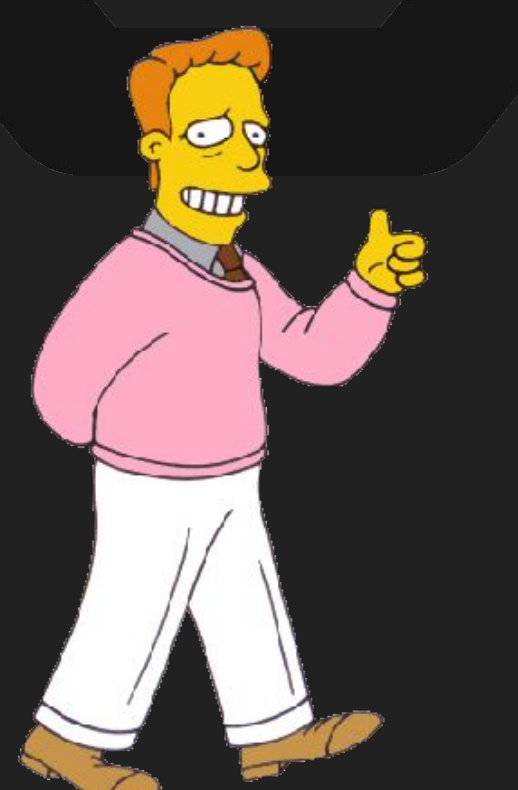

### **\$ whoami**

- /passbolt  $\mathbb{C}$ @stripthis
- @passbolt@mastodon.social  $\mathbf{C}$

passbolt,  $\bigcirc$ FIDO CP-SIG

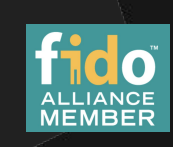

# What is authentication?

Asserting a user identity using something they:

know (passphrase, password, pin) have (token, certificate, key) are (biometric) or do (typing pattern, gait)

### Password based authentication

Security issues:

- **-** Credential stuffing.
- **-** Phishing.
- **-** Password loss.
- Bruteforce (online)
- **-** Bruteforce (offline, in case of leak).
- **~** Adversary in the middle (network)
- **~** Password logging.
- **~** User enumeration

Implementation considerations:

- **+** Checking against breaches & entropy
- **~** User training
- **+** Account recovery
- **+** Captcha (**+**GDPR) / WAF / Alerts
- **+ "**Costly**"** hashing mechanism (bcrypt)
- **+** HTTPs pinned and well configured
- **+** Additional client side hashing?
- **~** Vague error messages & constant time?

# Who has setup passkeys as a user? As a developer?

# What is a passkey?

Passkeys are passwords replacements. They are public/private key pairs used for user authentication using cryptographic signatures.

Passkeys are user credentials that are discoverable (by the browser, websites, apps).

They are stored within applications or security keys. They may be synced across devices.

#### Device Bound Passkeys

Ex: yubikey, solokeys, etc.

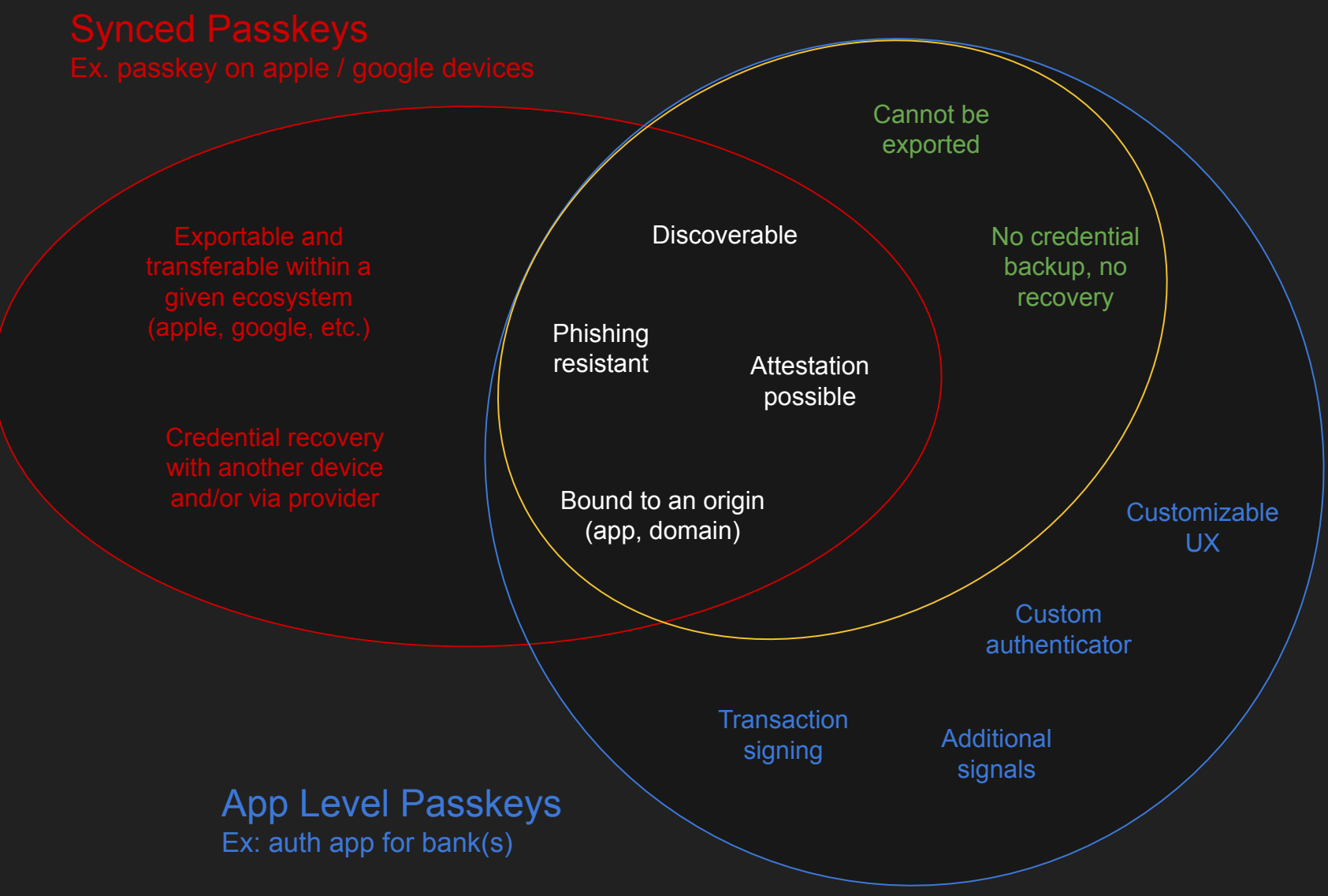

# Conflicting requirements? More options!

The complex art of balancing the standards to cater for different audiences…

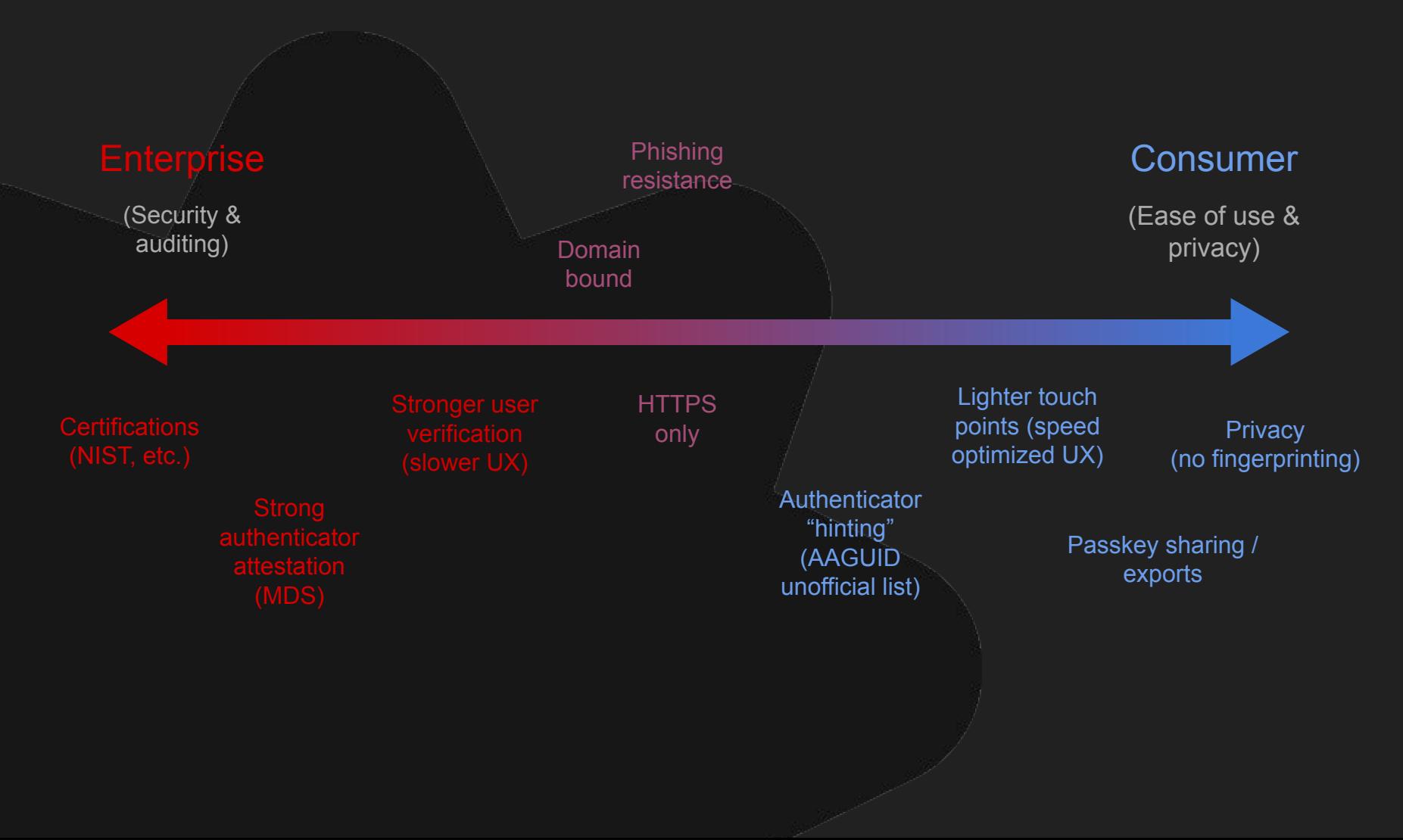

# FIDO2 Project

#### A joint effort between the FIDO Alliance and the W3C.

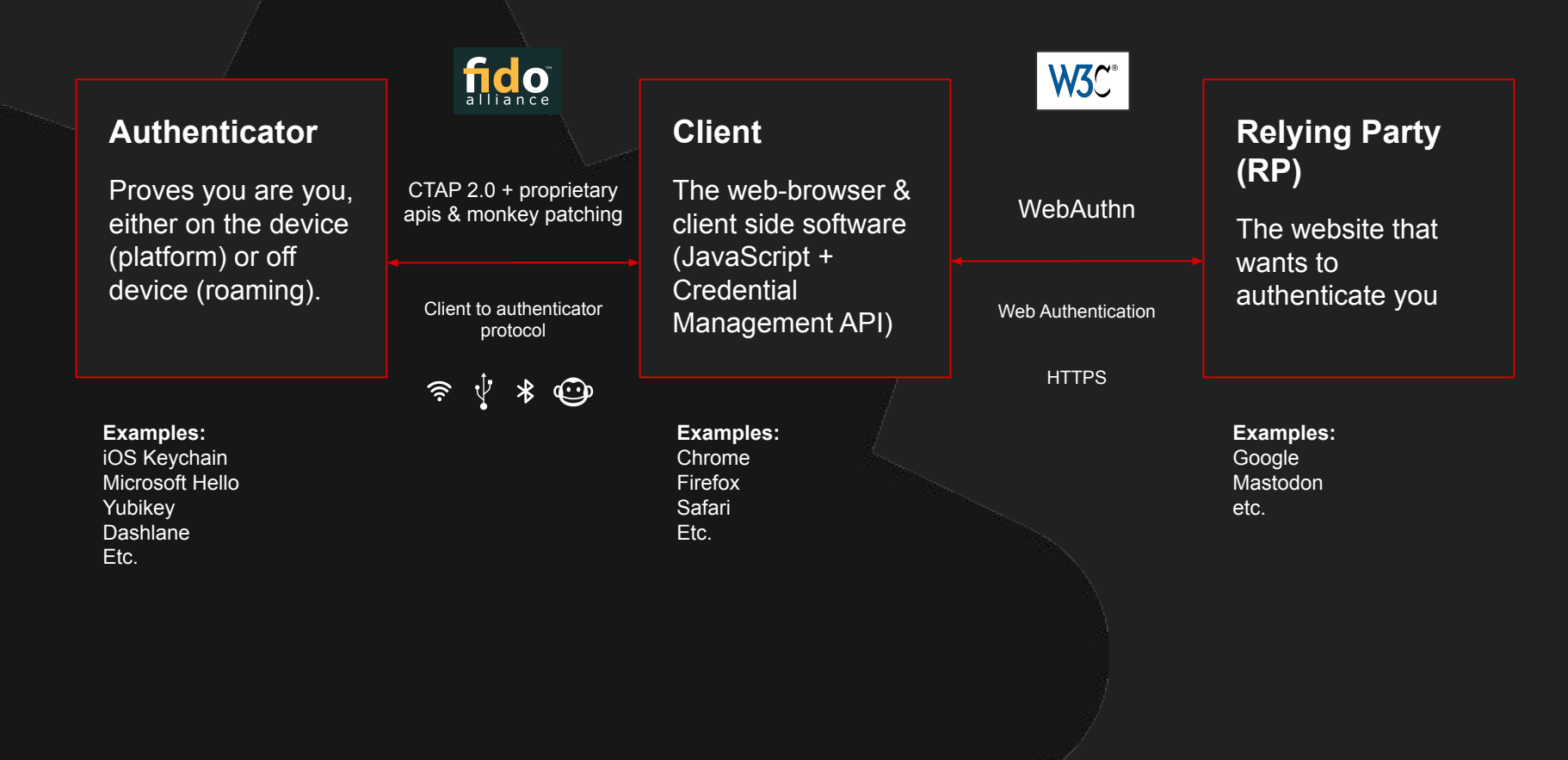

## Which ceremonies are supported?

#### **[Attestation](https://w3c.github.io/webauthn/#registration-ceremony)** (Registration)

When an authenticator registers a new key pair with a service. Either first one or as an alternative for recovery.

#### **[Assertion](https://w3c.github.io/webauthn/#authentication-ceremony)** (Login)

When a user chooses to log into a service.

Not supported: listing and deletion of passkeys. RPs are in charge of this (potentially leading to accessibility / security issues).

## Attestation ceremony

#### e.g. a client sends a registration request

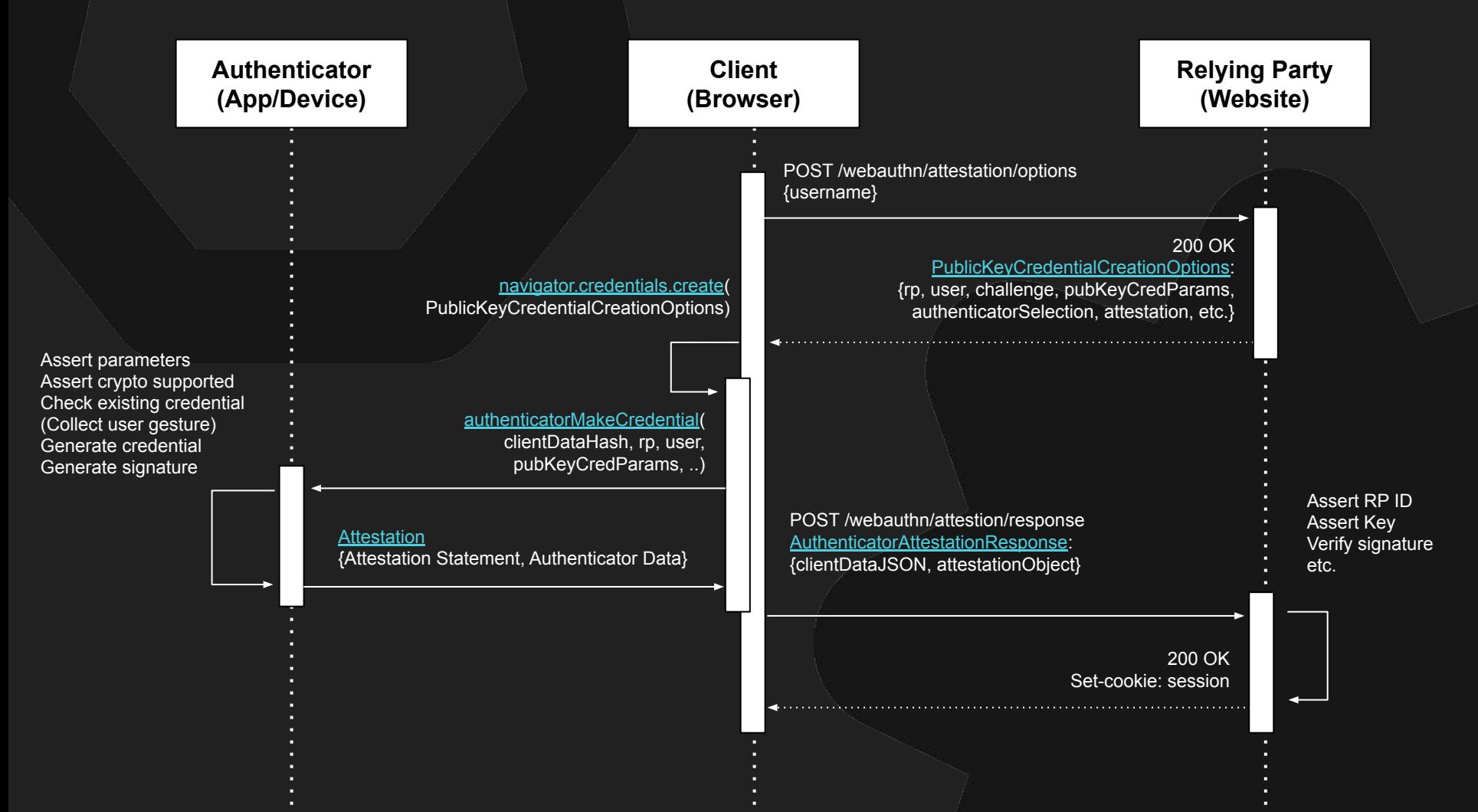

## Assertion ceremony

### e.g. authentication flow (login flow)

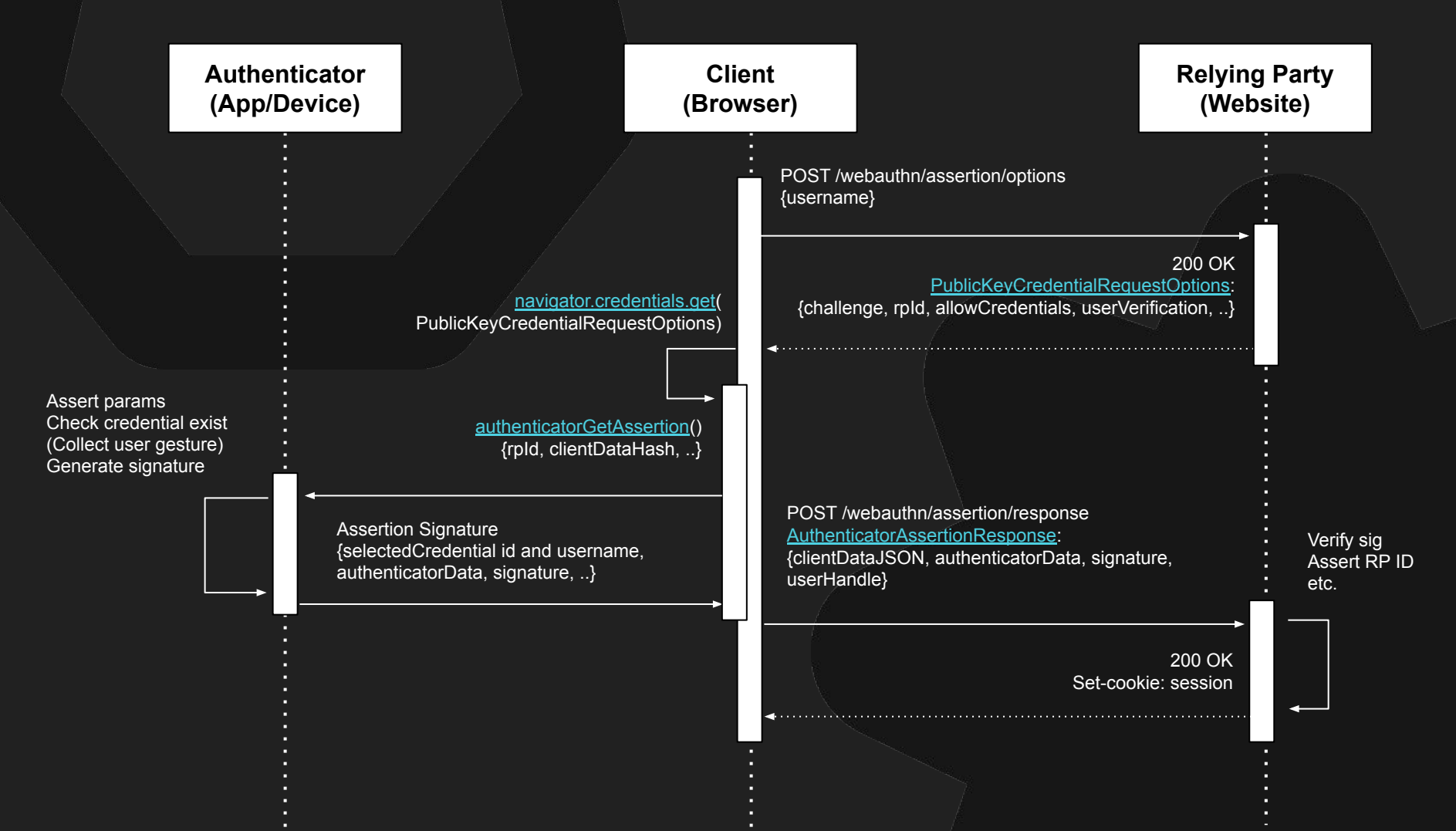

### What about account recovery?

### RPs

- More than one passkeys
- Password
- Magic Link

### Authenticators / Platforms

- Another device
- Recovery contact
	- Custom procedure

#### Example for iCloud

"Passkeys can be recovered through Cloud keychain escrow, which is also protected against brute-force attacks, even by Apple. [...]

To recover a keychain, a user must authenticate with their iCloud account and password and respond to an sent to their registered phone number. After they authenticate and respond, the user must enter a. iOS, iPadOS, and macOS allow only 10 attempts to authenticate. After several failed attempts, the record is locked and the user must call Apple Support to be granted more attempts.

Optionally, a user can set up an account recovery contact [...]."

Ref.<https://support.apple.com/en-gb/guide/security/sec3e341e75d/web>

### How does it look like?

![](_page_13_Picture_1.jpeg)

## Registration on MacOS / Chrome (01/24)

![](_page_14_Figure_1.jpeg)

## Registration on MacOS/Chrome/iOS (01/24)

![](_page_15_Figure_1.jpeg)

## Registration on MacOS/Safari or Firefox (01/24)

![](_page_16_Figure_1.jpeg)

### Managing passkeys on MacOS/Chrome

![](_page_17_Picture_4.jpeg)

### Managing Passwordskeys on iOS

![](_page_18_Picture_1.jpeg)

### Passkeys security issues

#### Security issues:

- **-** Device / platform account loss
- **-** Passkey management & review
- **~** Passkeys transfer/sharing
- **-** User enumeration
- **~** CA revocation
- **~** Quantum computers? Weak PQC?
- **~** & more (UI redressing, proximity)

Implementation considerations:

- **~** Account recovery? More passkeys?
- **~** User training? Better UX? Alerts?
- **~** Better signalization of sharing props?
- **~** Random username / fake credential ids?
- **~** Forced rotations? Devices exclusion?
- **-** Crypto agility?
- **~** RTFM?

### Passkeys other issues

#### Other issues:

- **-** Fragmented end user experience
- **-** Specs depth & stability
- **-** Entry barrier for authenticators
- **-** Pay to play

Other considerations:

- **~** UX Working group
- **~** Passkeys "the good parts"? RP Guidelines?
- **~** Monkey patching? EU Fines?
- **~** Pooling of resources for open source actors

![](_page_21_Picture_0.jpeg)

# Thank you Fosdem

❤